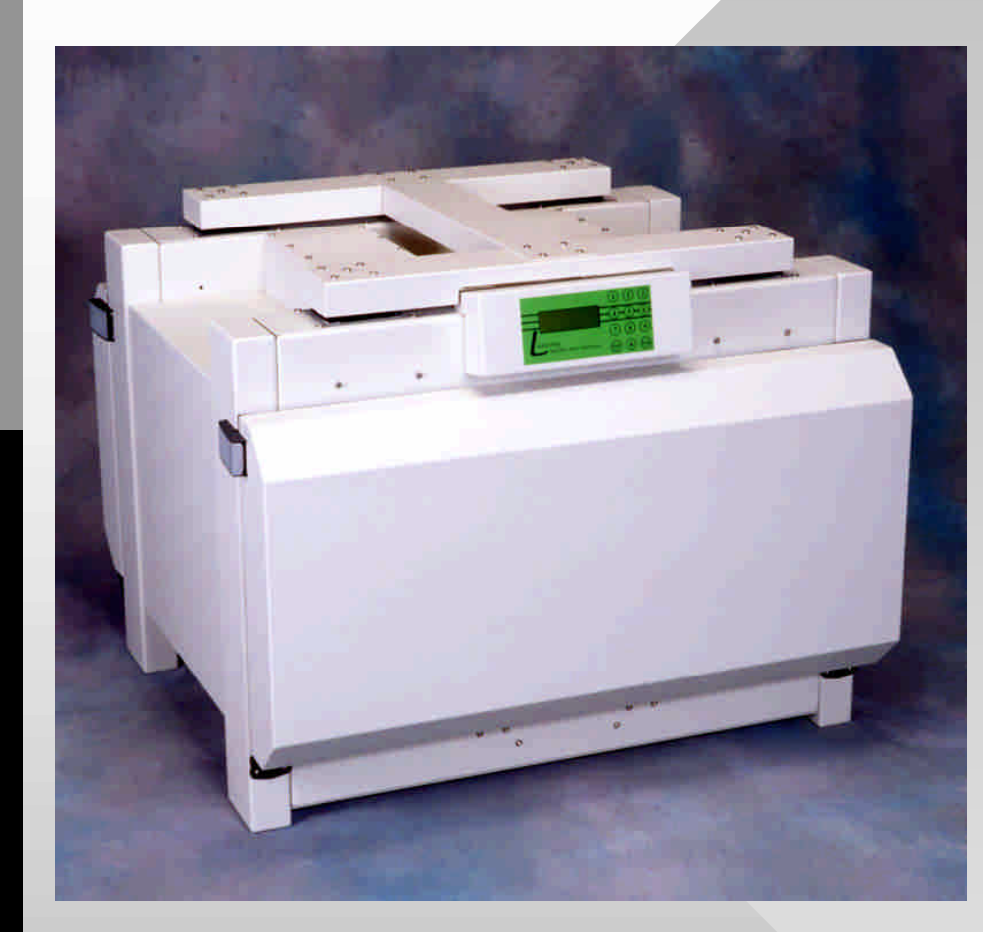

•**Thermal Properties Calculations Using Finite-Difference Method**

•Akhan Tleoubaev and Andrzej Brzezinski

### LASERCOMP, Inc., Saugus, Massachusetts

Presented at the 5th Annual Vacuum Insulation Association Symposium (VIA-2002) May 22-23, 2002, Atlanta, Georgia

## FOX Heat Flow Meter Instruments ASTM Standard C 518

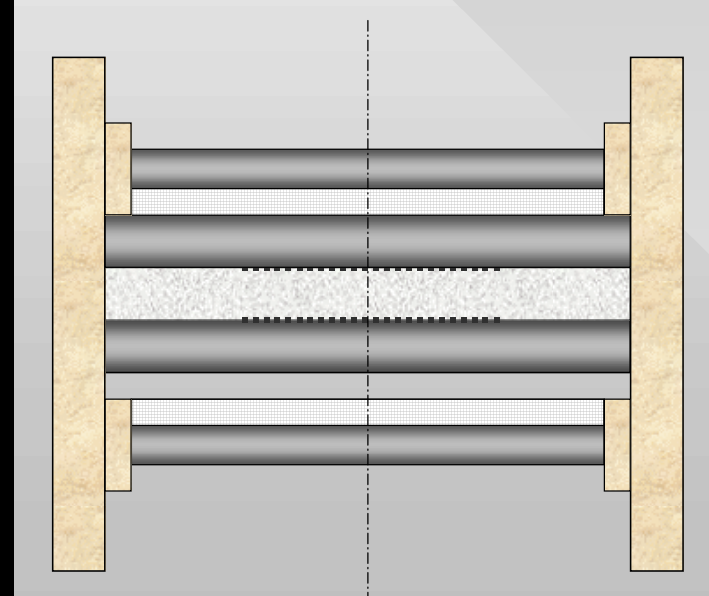

- •Two isothermal plates hot and cold - at temperatures  $T_H$  and  $T_C$
- Heat Flow Meters:  $\mathsf{Q}_\mathsf{H}$  ,  $\mathsf{Q}_\mathsf{C}$
- Flat sample of thickness DX
- Thermal conductivity  $\lambda$
- •Thermal diffusivity **a** now can be determined as well

### Regular Formula for the Heat Flow Meter Method

Steady-State - after reaching full thermal equilibrium - when Fourier number Fo  $=$  at/DX<sup>2</sup> >>1

•  $\lambda = \text{DX}/(\text{T}_{\text{H}}\text{-}\text{T}_{\text{C}})^*$  $*$ [S<sub>H</sub>(T<sub>H</sub>)\*Q<sub>H</sub>+S<sub>C</sub>(T<sub>C</sub>)\*Q<sub>C</sub>]/2

- average of the two heat flow meters
- $S_H$  and  $S_C$  are calibration factors

# Thermal Conductivity Equation (Non-Steady Transient State)

 $\partial^2 T(x,t)/\partial x^2 = (1/a) \partial T(x,t)/\partial t$ 

- $a$  thermal diffusivity  $[m^2/s]$
- Boundary conditions (B.C.):
- For hot plate  $(x=0)$  T $(0,t)=T_H(t)$
- For cold plate  $(x=DX)$   $T(DX,t)=T_C(t)$
- Initial conditions (I.C.) (t=0, 0<x<DX):  $T(x,0)$

# One-dimensional temperature field evolution with time: T(x,t)

- •Initially, sample has some initial temperature distribution  $T(x,0)$  (usually, room temperature).
- After placing flat sample between the instrument's plates, its inner temperature distribution T(x,t) starts to change according to the thermal conductivity equation, eventually reaching the final thermal equilibrium condition.
- This transient process contains information about both thermal conductivity and diffusivity.

# Thermal Conductivity Equation using Finite-Difference Method:

- $[T(x+\delta x, t) 2T(x,t) + T(x-\delta x, t)] / (\delta x)^2 \approx$  $\approx$  (1/a)  $[T(x, t+\delta t) - T(x,t)] / \delta t$
- Next moment temperatures  $T(x, t+\delta t)$  can be calculated using previous moment temperatures  $T(x+\delta x, t)$ ,  $T(x,t)$ , and  $T(x-\delta x, t)$
- •Boundary conditions:
- $T(0,t)=TH(t);$   $T(DX,t)=TC(t)$
- $q_H(t) = \lambda [T(0,t) T(\delta x,t)]/\delta x = S_H^* Q_H(t)$
- $q_C(t)=\lambda[T(DX,t)-T(DX-\delta x,t)]/\delta x=S_C^*Q_C(t)$

## Two pairs of the heat flow arrays:

- 1) Experimental:  $Q_H(t)$  and  $Q_C(t)$
- 2) Calculated:  $Q_{\text{Hcalc}}(t)$  and  $Q_{\text{Ccalc}}(t)$  which are calculated using two input parameters values of thermal conductivity  $\lambda$  and thermal diffusivity **a**. Their correct values can be found using Least-Squares Method (weighted):
- $F(\lambda, a) = \Sigma \{ [Q_H Q_{Hcalc} ]^2 + [Q_C Q_{Ccalc}]^2 \} m^2$ sum of squares of differences  $\Rightarrow$  minimum

# $F(\lambda, a) \implies$  minimum

•Any analytical function has minimum if all (two in our case) its partial derivatives are equal to zero:

• 
$$
f_{\lambda} = \partial F(\lambda, a)/\partial \lambda = 0
$$

• 
$$
f_a = \partial F(\lambda, a)/\partial a = 0
$$

• Newton's method is most useful and convenient to find the best pair of  $\lambda$  and a values using their initial guess values and iteration calculation procedure.

# Newton's method:

- $f_{\lambda} + (\partial f_{\lambda}/\partial \lambda)[\lambda^{(j+1)} \lambda^{(j)}] + (\partial f_{\lambda}/\partial a)[a^{(j+1)} a^{(j)}] = 0$
- $f_a + (\partial f_a / \partial \lambda) [\lambda^{(j+1)} \lambda^{(j)}] + (\partial f_a / \partial a) [a^{(j+1)} a^{(j)}] = 0$
- •System of two linear equations with two unknowns:  $\lambda^{(j+1)}$  and  $a^{(j+1)}$ :
- 1)  $(\partial f, \partial \lambda)\lambda^{(j+1)}$  +  $(\partial f, \partial \lambda)a^{(j+1)}$  =  $=$   $(\partial f, /\partial \lambda)\lambda^{(j)}$  +  $(\partial f, /\partial a)$ a<sup>(j)</sup> - f<sub>3</sub>;
- 2)  $(\partial f_a / \partial \lambda) \lambda^{(j+1)} + (\partial f_a / \partial a) a^{(j+1)} =$  $=$   $(\partial f_a/\partial \lambda)\lambda^{(j)} + (\partial f_a/\partial a)a^{(j)} - f_a$ ;

### Heat Flow Meters Signals - calculated and experimental (in microvolts) versus time (in seconds) - 1"-thick "good" vacuum panel

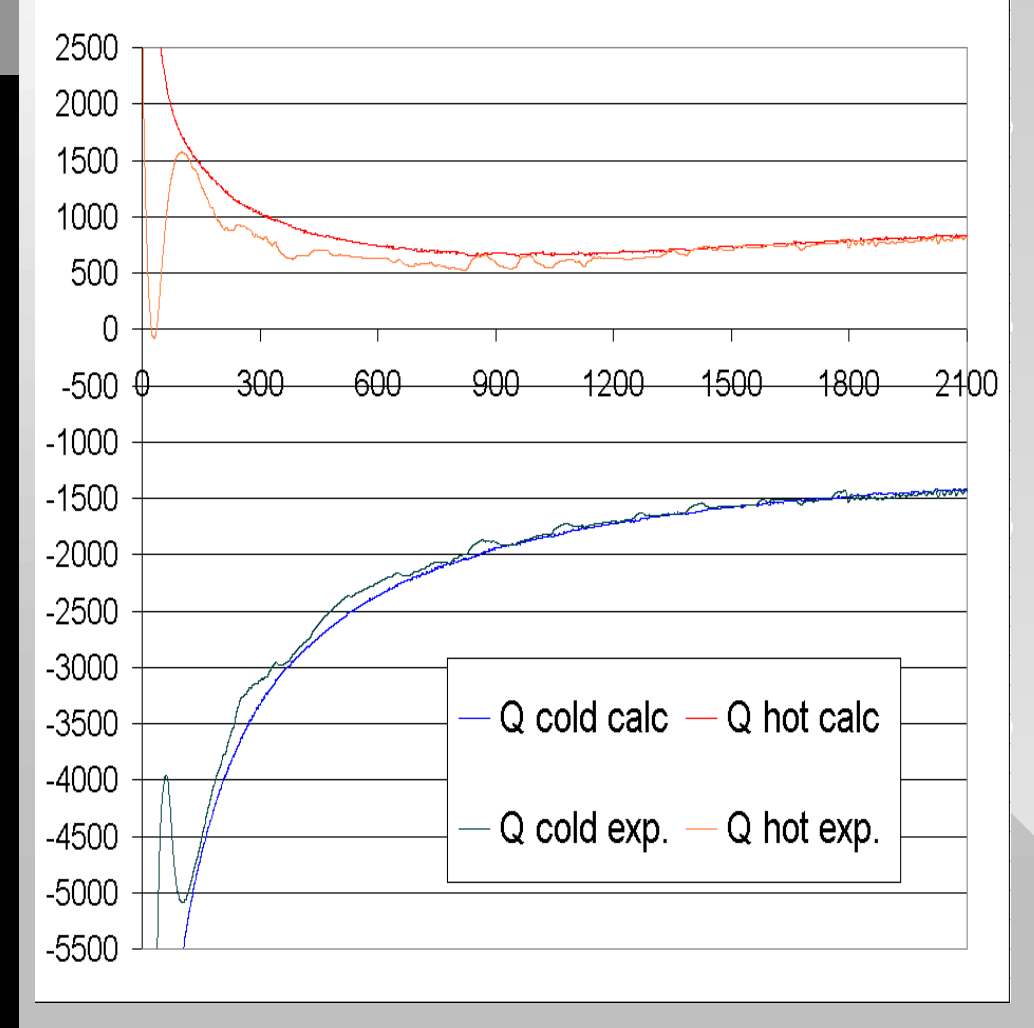

•Thermal conductivity  $\lambda = 5.79$  mW/(m\*K)

•Thermal diffusivity a=4.3\*10<sup>-8</sup> m<sup>2</sup>/s

•Volumetric specific heat  $C_p$  $p=135$  kJ/(m<sup>3</sup>K)

•Thermal effusivity  $\varepsilon$ =27.9 W  $sec^{1/2}/(m^2K)$ 

### Heat Flow Meters Signals - calculated and experimental (in microvolts) versus time (in seconds) -  $1$ "-thick "bad" vacuum panel

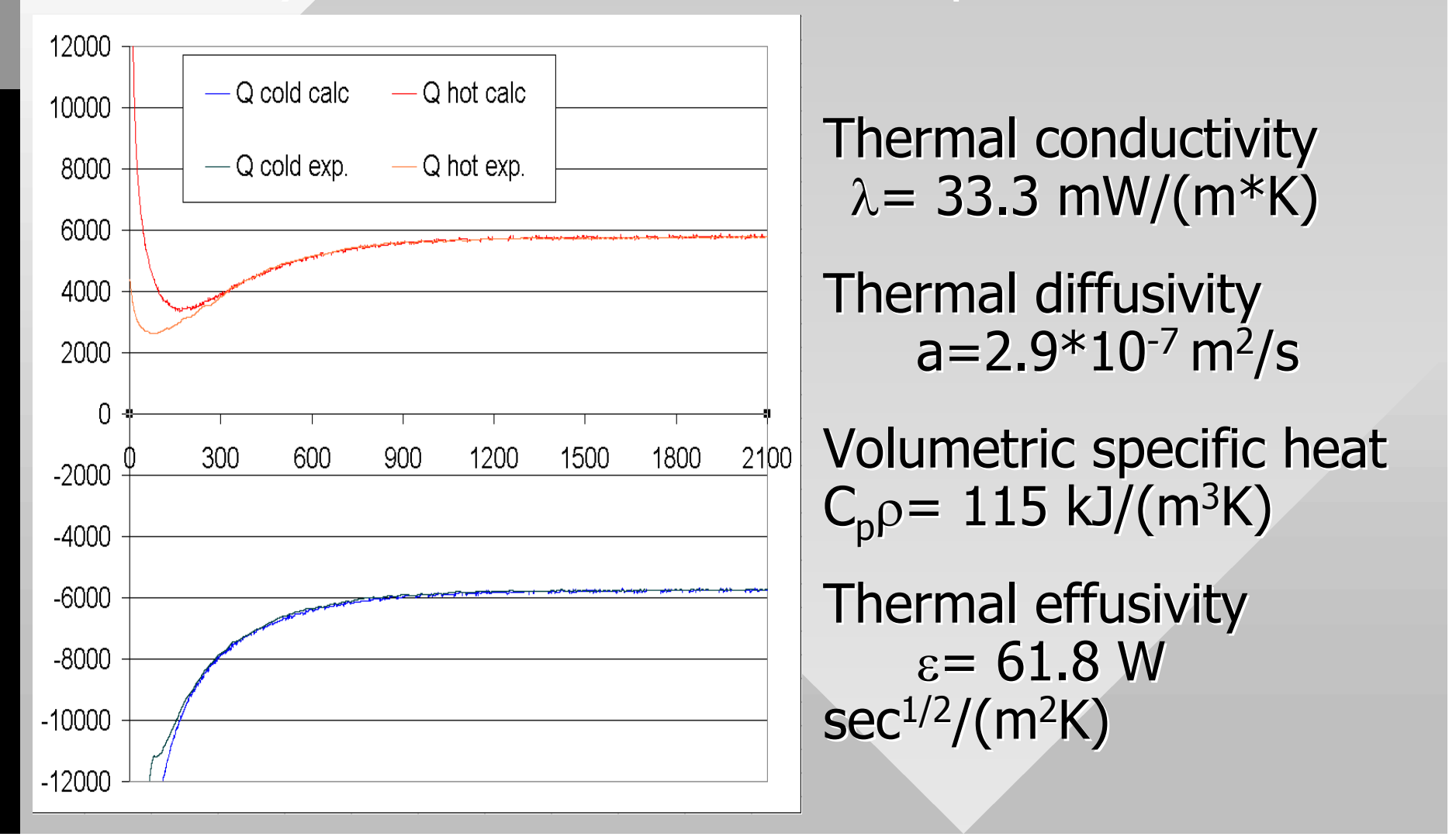

### Heat Flow Meters Signals - calculated and experimental (in microvolts) versus time (in seconds) - 2"-thick "good" vacuum panel

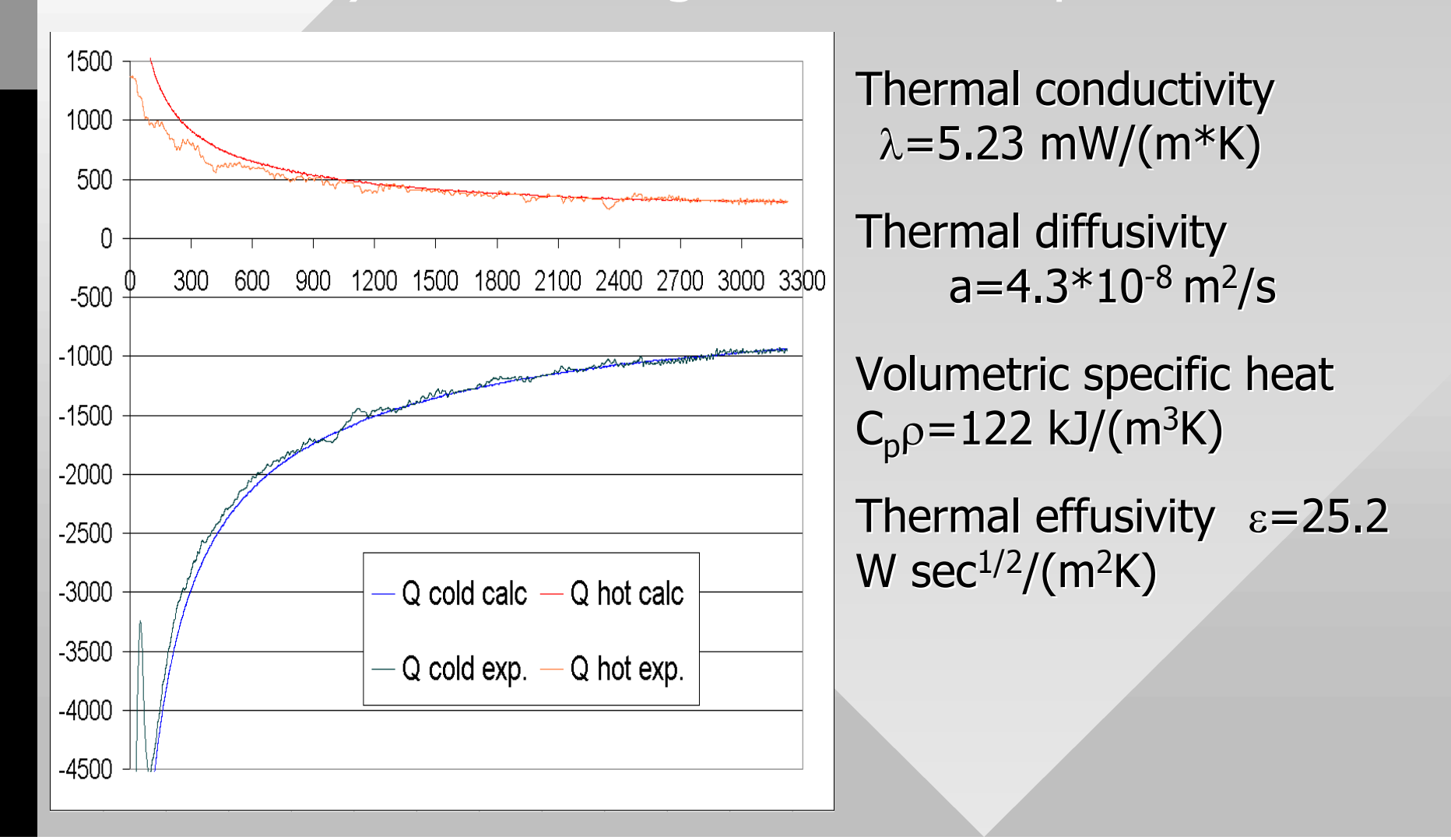

## New mathematical algorithm of calculations was developed

- Two thermal properties thermal conductivity  $\lambda$  and thermal diffusivity a can be calculated long before reaching full thermal equilibrium.
- Also two more thermal properties can be calculated - volumetric specific heat  $C$ <sub>p</sub> $\rho = \lambda / a$  and thermal effusivity  $\varepsilon = \lambda / \sqrt{a}$

## Prospective

- The new algorithm will be used in the LaserComp's "WinTherm" software for FOX family of the Heat Flow Meter instruments.
- •Tests duration can be made many times shorter using the new algorithm. This will be especially efficient in case of vacuum superinsulation panels and thick samples of thermal insulation materials.